## **Detalhamento Lançamento Fusão (CCPMPF616)**

Esta documentação é válida para todas as versões do Consistem ERP.

## **Pré-Requisitos**

Não há.

## **Acesso**

Módulo: Industrial - PPCP - Padrão

Grupo: Programação Metalúrgica

## **Visão Geral**

O objetivo deste programa é consultar de forma detalhada as corridas selecionadas no programa [Consulta Detalhamento de OFs \(CCPMPF611\)](https://centraldeajuda.consistem.com.br/pages/viewpage.action?pageId=86974588).

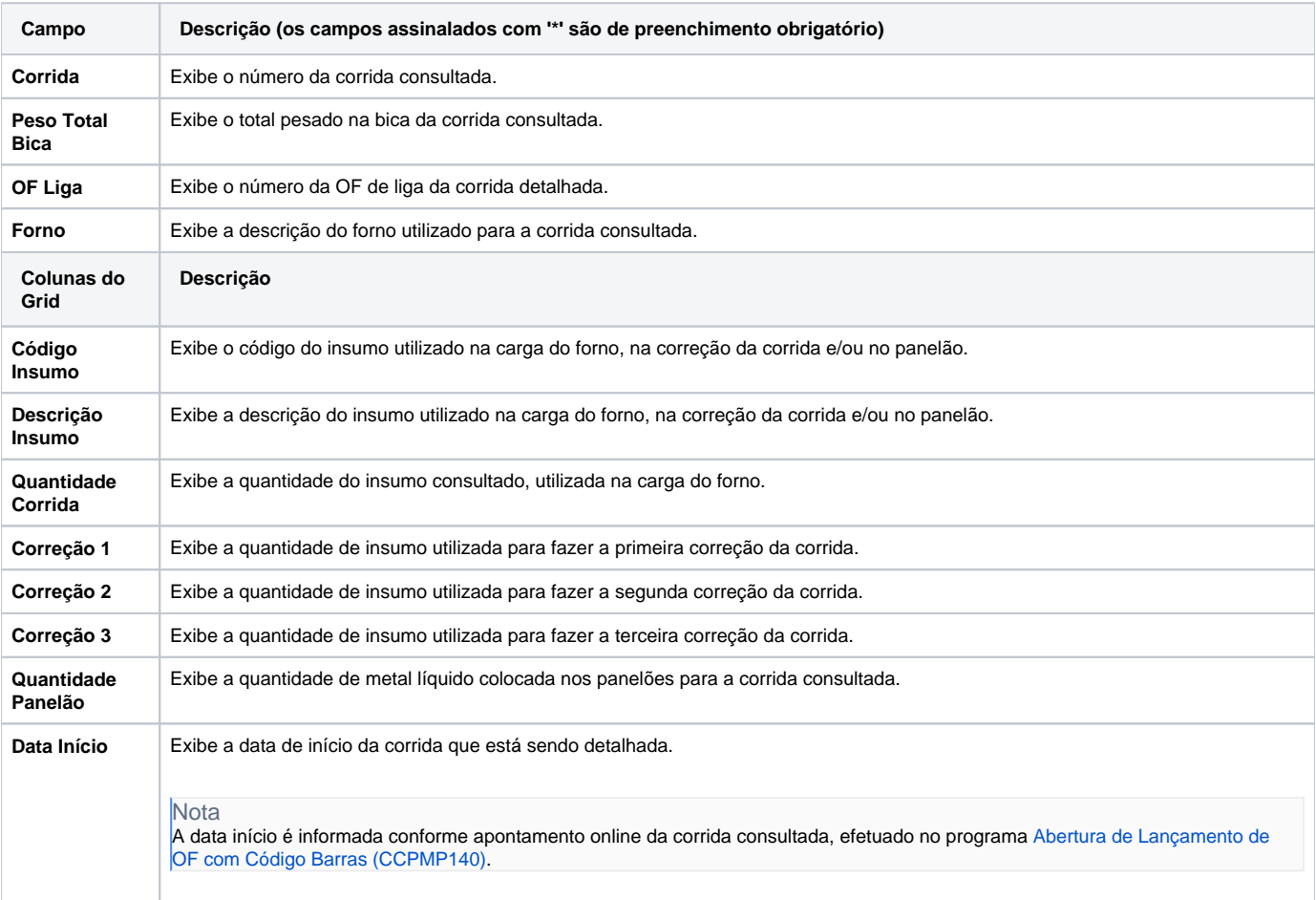

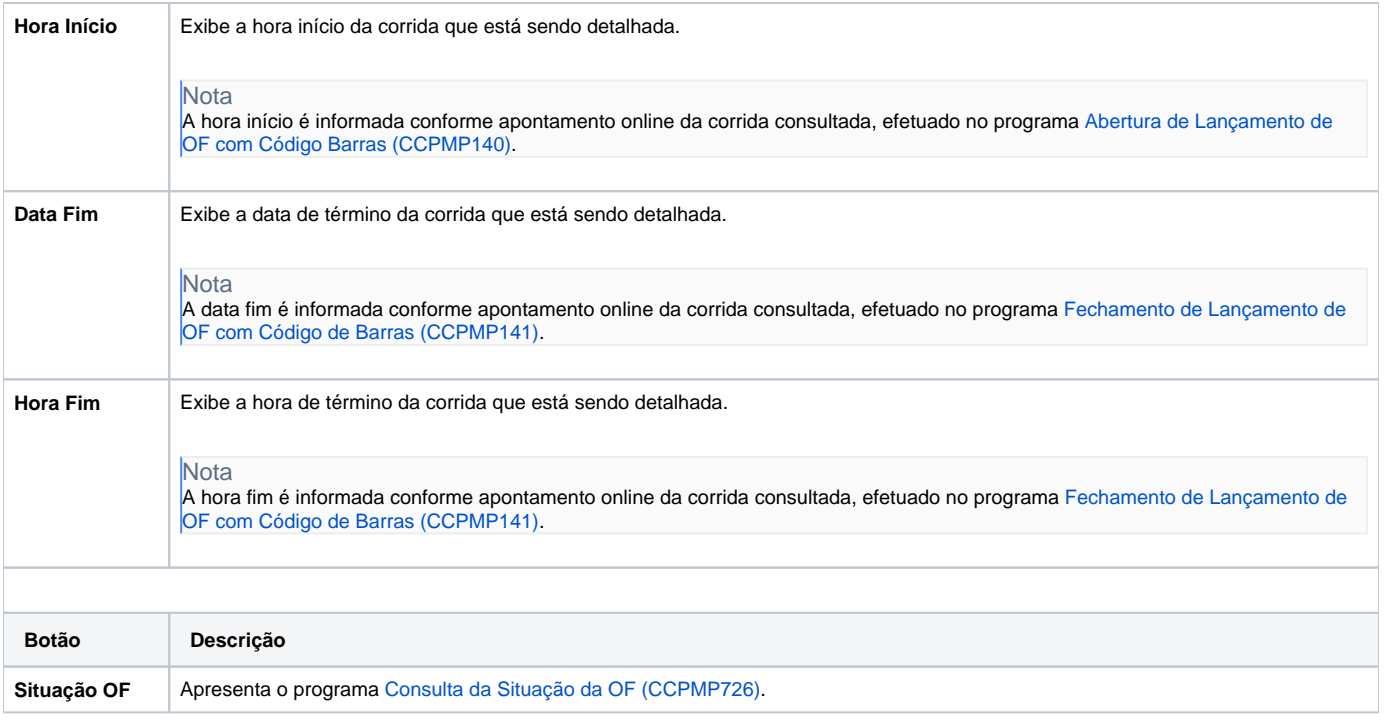

Atenção

As descrições das principais funcionalidades do sistema estão disponíveis na documentação do [Consistem ERP Componentes.](http://centraldeajuda.consistem.com.br/pages/viewpage.action?pageId=56295436) A utilização incorreta deste programa pode ocasionar problemas no funcionamento do sistema e nas integrações entre módulos.

Exportar PDF

Esse conteúdo foi útil?

Sim Não